## **SDR**

apt-get install gqrx-sdr

From: <https://niziak.spox.org/wiki/> - **niziak.spox.org**

Permanent link: **<https://niziak.spox.org/wiki/linux:dvb-t:sdr>**

Last update: **2020/10/23 19:46**

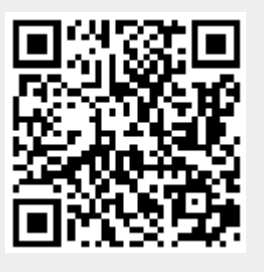